# Cheatography

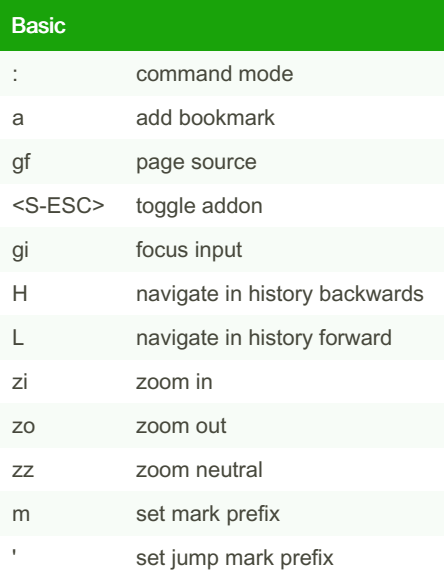

## Url and link navigation gU navigate to url's base gu navigate to parent url

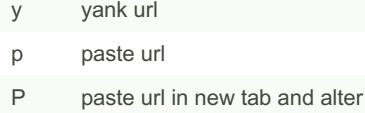

- [[ navigate to next link
- ]] navigate to previous link

### vim vixen firefox addon Cheat Sheet by mutanclan [\(mutanclan\)](http://www.cheatography.com/mutanclan/) via [cheatography.com/79625/cs/19367/](http://www.cheatography.com/mutanclan/cheat-sheets/vim-vixen-firefox-addon)

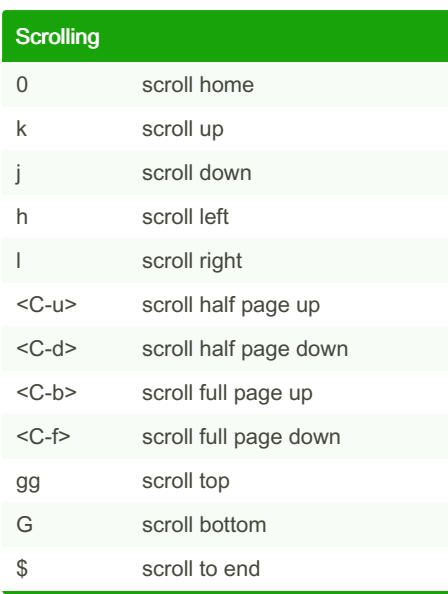

### windows

- w open window don't alter
- W open window and alter

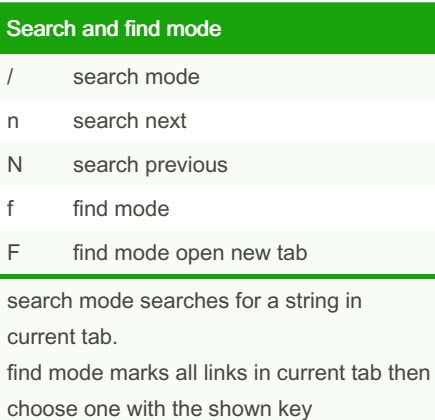

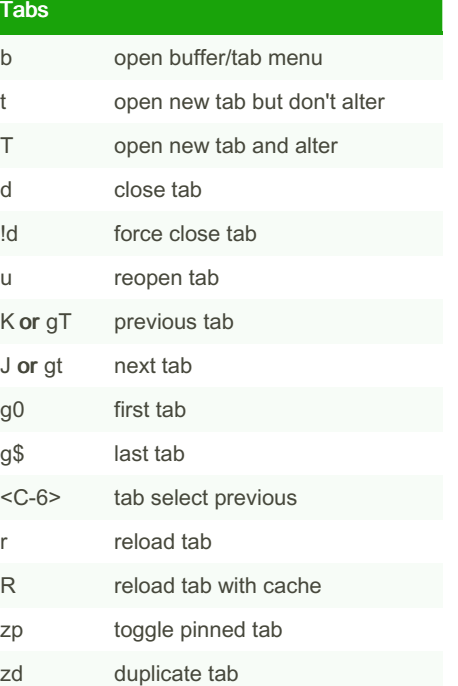

By mutanclan (mutanclan) [cheatography.com/mutanclan/](http://www.cheatography.com/mutanclan/) Published 15th April, 2019. Last updated 15th April, 2019. Page 1 of 1.

Sponsored by Readable.com Measure your website readability! <https://readable.com>